# <span id="page-0-0"></span>**Обичайни операции с телефона**

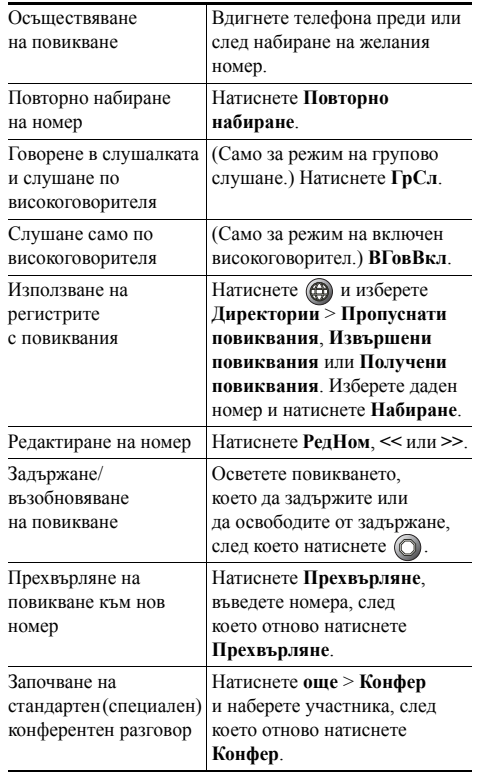

### altalia **CISCO**

Cisco, Cisco Systems, the Cisco logo, and the Cisco Systems logo are registered trademarks or trademarks of Cisco Systems, Inc. and/or its affiliates in the United States and certain other countries. All other trademarks mentioned in this document or Website are the property of their respective owners. The use of the word partner does not imply a partnership relationship between Cisco and any other company. (0910R)

**CISCO** 

#### **БЪРЗА СПРАВКА**

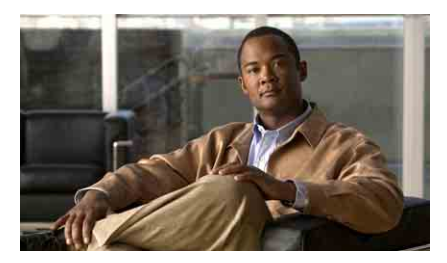

**Ръководство на телефона за Cisco Unified IP телефон 7906G и 7911G за Cisco Unified Communications Manager 8.0**

[Обичайни](#page-0-0) операции с телефона [Екранни](#page-0-1) бутони Икони на екрана на [телефона](#page-1-0) Икони на [бутони](#page-1-1)

## <span id="page-0-1"></span>**Екранни бутони**

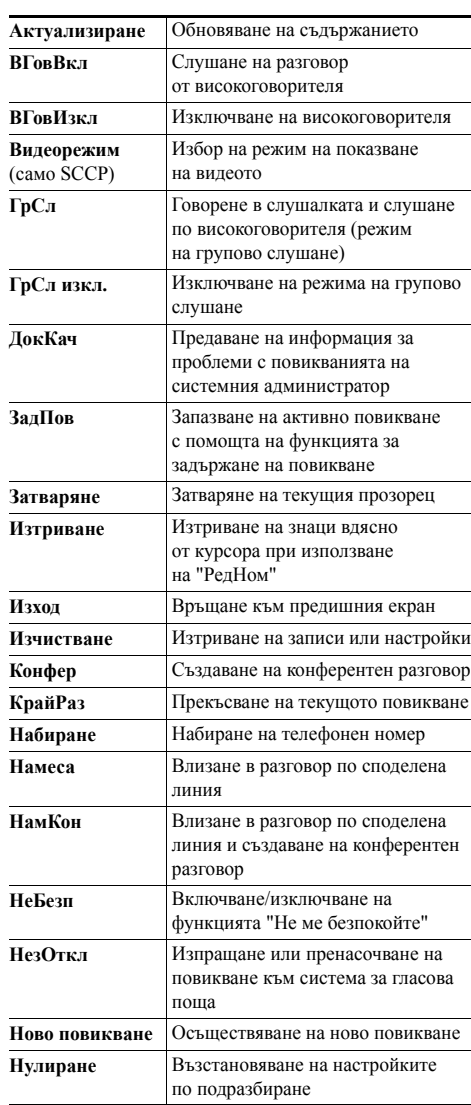

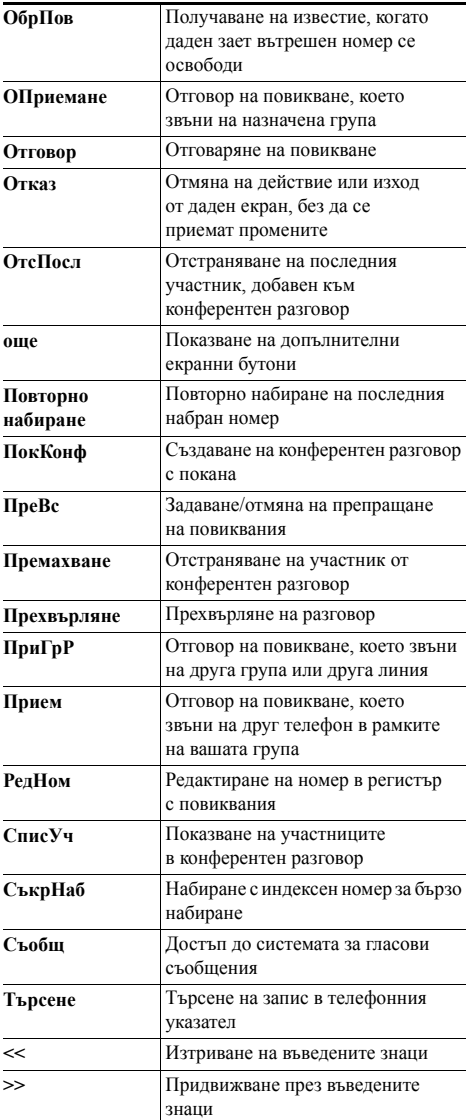

## <span id="page-1-0"></span>**Икони на екрана на телефона**

#### **Състояние на линията и повикването** Препращането на повикванията 80 е разрешено Задържано повикване, отдалечено  $\blacksquare$  $\Box$ задържано повикване Повикване с установена връзка  $\bullet$ Отворена линия  $\mathcal{L}_{\mathbf{m}}$ Затворена линия  $\mathbf{r}$ Входящо повикване 423 Активна споделена линия G Повикване с потвърдено право на достъп Ø. Шифровано повикване  $\overline{a}$

#### **Други функции**

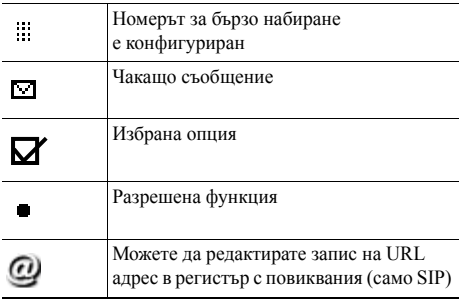

#### **Аудио или видео режим**

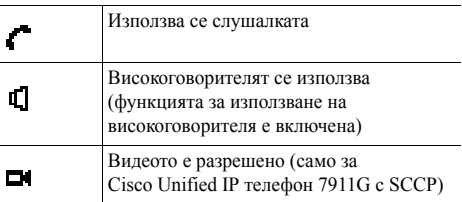

## <span id="page-1-1"></span>**Икони на бутони**

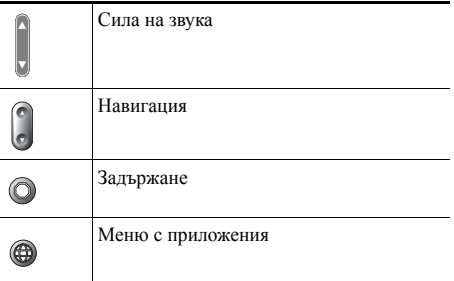